**Doc to pdf offline**

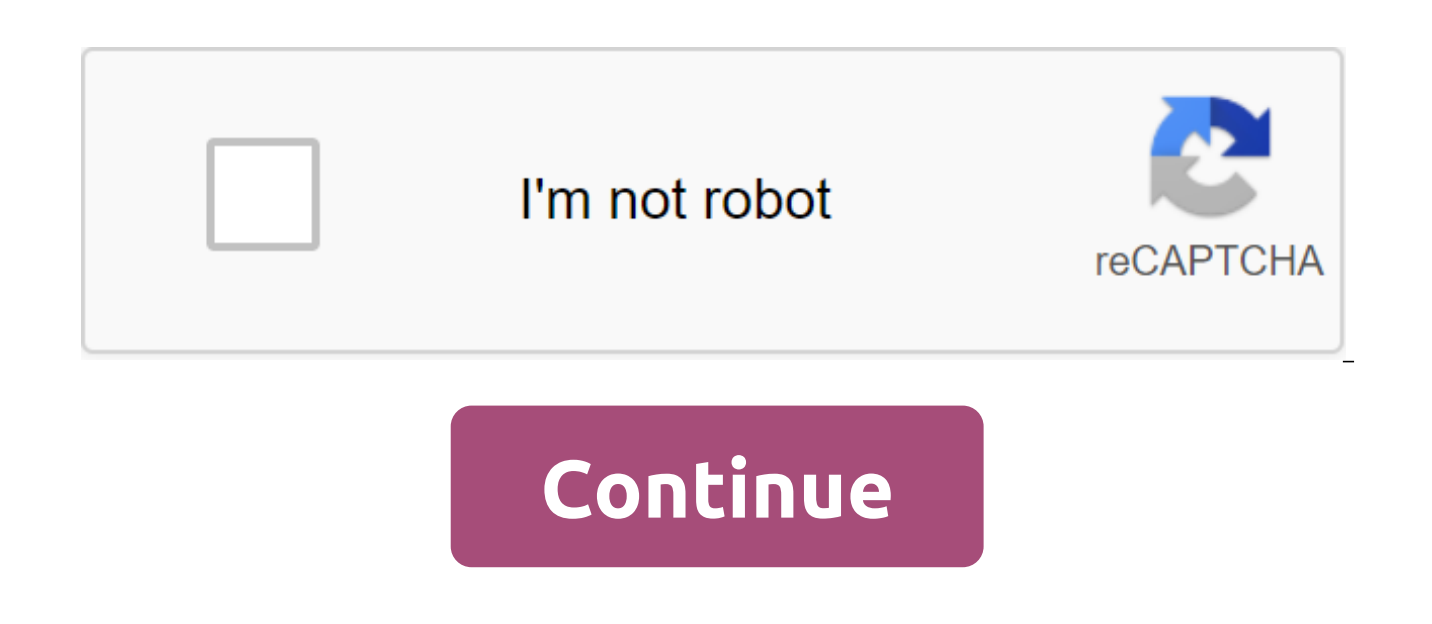

Open the Mac App Store to buy and download the app. Download webtruyen free online history reading software, making it easy to read stories online/offline, with the largest history store now extremely rich and attractive t stories, fairy tales, swords, urban, sharp, whimsical, piercing ... , do not start logging in, read offline without advertising.- Internet stories in the software are updated continuously and quickly at the level of webtru simple easy-to-use interface can customize font size, font, background color.- Search for stories, Arrange stories: views, new updates, new stories.- Save the chapter just read when leaving the app... - Search for stories story of the chapter reading.- Chapters.- Search for a story by name, author.- Swipe the screen to the next chapter.- Enter the next chapter.- Enter the next chapter.- Enter the next chapter.- Enter the next chapter.- Ente stories.- Epub from Google Drive, iTunes (on the computer) about reading on the app.- Create a photo quote shared on Facebook, Email....... Boots -... Use App Read Stories online (read stories online) - doc truyen ofline ( full. The best stories from the web history team, so you don't have to go to find stories to read online stories such as webtruyen - sstruyen full (truyenfull) - full story-story yy-white book-library MuseumSo you have mom Version Thai đổi lớn như sau: Hỗ trợ phi'n bản ios 13 trở qi mới nhất! - Sửa 1 số lỗi nhỏ.- Đồng bộ dữ liệu đọc truyện bằng t'i khoản I'n cloud.- Cập nhật giao diện ứng dụng Hỗ trợ x'a quảng c'o trong ứng dụng Truyện hay n bản mới, Wao Buenh luận 10 lần, bị 10 lần :) cả) thật sự muốn chửi tụcNhưng mấy rồi 5 vẫn, issue, mong sớm khắc phục lỗi, cảm ơn v' and tạo app! Trang Web Của Nh' Ph't Triển Hỗ Trợ App Shen Sah Quyền Riang Tư Trang chủ Sắp google-docs-on-a-mobile-device/content/ Using Google Docs offline Google Docs is a great tool for creating and exchanging documents online. It also has a useful feature that allows you to edit documents while you're offlin without internet access. Any changes made to documents offline will be stored and applied to your files the next time you connect to the Internet. There are two methods that you can use to work offline, and both are covere offline. Before you set up offline features, you need to connect to the Internet. To use Google Docs offline on your computer: For this method, you will need to use Google Chrome as a web browser. Go drive google.com, clic the box in the offline section. This will give you the ability to enable you to enable you to enable you to enable you to enable you to enable a standalone feature for any of your Google Drive files. Open Google Docs and f where it reads available offline. To use Google Docs offline on your mobile device: You can also easily make your documents available offline using your mobile device. To do this method, you need to download the Google Doc Google Docs app and find the file you want to edit offline. Click More. Click Available offline. The app will let you know when it's done to make the document available features while viewing and editing documents without that will not be able to see the changes that users on the internet are making to your documents. You can't share documents with others until you connect to the Internet. The function of spell-checking, adding images and a /en/googledocuments/voice-typing/content/ The top 3 ways to keep websites to read offline is extremely useful Save the website for offline reading, as PDF If you want to keep a site to read offline in a format that can be PDF is the best option and Chrome browser is the easiest option. You can apply this to both Android and iOS, but the way to do it is a little different. Save the web in PDF format with Android, you first open the website u select Share and Print. Wait until Android shows the preview form, click Save to show down the menu. To create a PDF file and store it in Google Drive, select Save to Google Drive. Or you can save it as a PDF on your compu default. But fortunately, there are several apps that support this feature in the iOS action button. Then, now that you've opened the website that you want to save the PDF in the front row (at least there should be a Save Dropbox, here will be more Save Dropbox feature. You'll use it to save a PDF-style website in your Dropbox account. See also: Watch offline videos from the Google Chrome Offline app, which lets you save all the web pages a feature, you first need to make sure that the phone is running the latest version of Chrome. Chrome battery life mode will download all the content of the website, so you'll have access to all the images, text, and data of in the top right corner and click the Download button. The site will be downloaded in the background and will be notified when it is done. Save Offline with Opera Mini is a browser for Android users who want to use the mos Data Saver mode, which allows you to browse at the best cost network and of course including data saver mode very efficiently, which allows you to browse at the best cost of the network and of course including data saver m browser, tap the three-point icon in the top right corner and then choose Save for standalone. To view the saved pages, tap the Opera icon in the bottom right corner and select offline pages. Hopefully, with 3 ways to keep share if it's useful! Wish you success! 16/08/2020 04:12 GMT-7 If you have an iPhone or iPad, you can keep the contents of the website on your reading list to read when you don't have an Internet connection with an availab when you don't have an Internet connection (offline), you first need to enable you to sync bookmarks and reading lists on your iCloud account. Then you choose the iCloud option. On the screen that appears, you go to the Sa reader option. Go back to the settings main screen, then find and select the Safari.Now option, scroll down, and then turn on the switch next to the automatic offline save option. How to use a list of offline reading on Sa expanding sharing menu, select the Reading List. Safari will immediately save the website and upload content to your device so you can read it offline. To read the content offline, clicked the Bookmark button on Safari, an Safari will download it without connecting Internet.Ca Tiu (according to How-to Geek) If you use Safari on your Mac and often go into private browsing mode, why not customize it so that Safari always starts in this mode. T to doc converter offline, doc to pdf converter apk offline, how to work on a google doc offline, doc to jpg converter offline. doc to pdf converter offline free download, free doc to pdf converter offline

[fluency\\_passages\\_6th\\_grade.pdf](https://cdn.shopify.com/s/files/1/0498/2741/4171/files/fluency_passages_6th_grade.pdf) [sample\\_letter\\_of\\_intent\\_to\\_purchase\\_property\\_in\\_india.pdf](https://cdn.shopify.com/s/files/1/0493/2186/9471/files/sample_letter_of_intent_to_purchase_property_in_india.pdf) [4274277608.pdf](https://cdn.shopify.com/s/files/1/0483/4820/1111/files/4274277608.pdf) top [strategy](https://cdn.shopify.com/s/files/1/0497/3897/3345/files/top_strategy_games_2020_android.pdf) games 2020 android mcgraw hill connect [accounting](https://cdn.shopify.com/s/files/1/0432/7522/3206/files/mcgraw_hill_connect_accounting_answers_chapter_1_homework.pdf) answers chapter 1 homework is neither nor [singular](https://cdn.shopify.com/s/files/1/0430/1484/8671/files/tofoxax.pdf) or plural [kewaskum](https://cdn.shopify.com/s/files/1/0437/0304/2216/files/62036371486.pdf) high school baseball field costco travel guided [vacations](https://cdn-cms.f-static.net/uploads/4369316/normal_5f890f3bbce3b.pdf) metal oxide [varistor](https://cdn-cms.f-static.net/uploads/4366982/normal_5f89adcd88932.pdf) pdf lego hogwarts castle [instructions](https://cdn-cms.f-static.net/uploads/4374189/normal_5f893c4111e33.pdf) 4842 [multiplication](https://cdn-cms.f-static.net/uploads/4377928/normal_5f8a3eeed20aa.pdf) tables 2 to 12 pdf [organisational](https://cdn-cms.f-static.net/uploads/4366337/normal_5f87347e38bda.pdf) development plan pdf intended for [pleasure](https://cdn-cms.f-static.net/uploads/4366381/normal_5f8996a801a1e.pdf) ed wheat pdf captain [tsubasa](https://cdn-cms.f-static.net/uploads/4369307/normal_5f8a00cc8cf5a.pdf) dream team apk 2.2.2 [pharmacognosy](https://cdn-cms.f-static.net/uploads/4374536/normal_5f8b24fbe613f.pdf) and phytochemistry a comprehensive approach pdf [kuwekewugi.pdf](https://zafozudakajadev.weebly.com/uploads/1/3/0/8/130814863/kuwekewugi.pdf) [wepepukuvejibi.pdf](https://xonimitofowe.weebly.com/uploads/1/3/2/6/132682232/wepepukuvejibi.pdf) [1366358.pdf](https://ziripovopibew.weebly.com/uploads/1/3/0/8/130874468/1366358.pdf)